### **Nauka zdalna – 18.05. – klasa 3b.**

### **1. E. polonistyczna. /2 godz./**

## Temat. Rozważania na temat piękna na podstawie "Bajki" H. Sienkiewicza.

Autorem "Bajki" jest jeden z najpopularniejszych polskich pisarzy - Henryk Sienkiewicz. Urodził się w 1846r. zmarł w 1916r. Napisał m. in. powieść dla młodzieży "W pustyni i w puszczy", powieści historyczne: "Potop", "Pan Wołodyjowski", "Ogniem i mieczem" i wiele innych.

Za swoją twórczość otrzymał w 1906 roku **Nagrodę Nobla** w dziedzinie literatury.

- $\bullet$  Przeczytaj 2x tekst "Baśni", zwracaj uwagę na interpunkcję.
- W zeszycie odpowiedz całym zdaniem na pytania /nie przepisuj pytań/.
- 1. Gdzie zebrały się wróżki?
- 2.Po co wróżki zebrały się wokół księżniczki?
- 3. Ile wróżek zebrało się wokół księżniczki?
- 4. Jaki dar otrzymała księżniczka od czwartej wróżki?
- 5. Co podarowała księżniczce pierwsza wróżka?
- 6.Jaki dar otrzymała od królowej wróżek?

7. Który z tych darów Twoim zdaniem jest najważniejszy w życiu i dlaczego? ZDJECIE

• Ćwiczenia polonistyczne s.30 i 31./ćw. 1,2,3,4/

#### **2. E. matematyczna.**

**Temat. Obliczanie odległości – kilometr.**

- Do zeszytu przypomnienie.
- **1 km = 1000 m**
- **1 m = 100 cm**
- **1 m = 10 dm**
- **1 m = 100 cm**
- **1 dm = 10 cm**
- **1 cm = 10 mm**
- Ćwiczenia matematyczne s.65 , ćw. 2 dwie pierwsze kropki.
- Ćwiczenia "Liczę" s.66

#### **JĘZYK ANGIELSKI**

#### **Topic: Powtórzenie wiadomości z rozdziału 5- część II.**

#### **LEKCJA ON-LINE MEET**

- 1. Prezentacja oraz omówienie projektu 'My dream town'.
- 2. Przypomnij sobie nazwy sklepów:

[https://www.youtube.com/watch?v=w1LxjzDDyOg&list=PLDee6s2yAuvv09vSs](https://www.youtube.com/watch?v=w1LxjzDDyOg&list=PLDee6s2yAuvv09vSst9uh9kX_5filV6Xk&index=5) [t9uh9kX\\_5filV6Xk&index=5](https://www.youtube.com/watch?v=w1LxjzDDyOg&list=PLDee6s2yAuvv09vSst9uh9kX_5filV6Xk&index=5)

3. Wykonaj zadania powtórzeniowe: Ćwiczenia str. 57 zad. 1,2

 Dla chętnych: przećwicz rozdział 5 na swoim koncie na [www.macmillaneducationeverywhere.com](http://www.macmillaneducationeverywhere.com/) oraz na <https://quizlet.com/pl/415254330/unit-5-shops-flash-cards/> <https://quizlet.com/pl/415478694/unit-5-places-in-a-town-flash-cards/>

# **Temat**: **Maszyna licząca**

Witam, zaprogramuj samodzielnie maszynę

- 1. Mianuję Cię na mojego pomocnika
- 2. Przeczytaj dokładnie instrukcję maszyny zmieniającej liczby
- 3. Mój Programisto ZASTANÓW SIĘ I POMYŚL
	- następnie uzupełnij w okienkach właściwe znaki matematyczne i liczby
		- Sprawdź dokładność wpisów i obliczeń
- 4. Wypełnij teraz tabelę znajdującą się poniżej wg przyjętego przez Ciebie programu (ten sam kolor – takie same działania maszyny)

## UWAGA:

## Pomoc: podpowiedź to żółty pas maszyny!

jeśli są trudności z drukowaniem, można zapisać działania w zeszycie np. do matematyki i przesłać zdjęcie na znany już adres [aniadyrcz@interia.pl](mailto:aniadyrcz@interia.pl) lub dziennik elektroniczny.

Powodzenia życzę i czekam na rozwiązania! <sup>[]</sup>

Oto maszyna "zmieniająca" liczby. Odkryj zasady, zgodnie z którymi zmieniają się liczby po przejściu przez rurę danego koloru. Zapisz odpowiednie liczby i znaki.

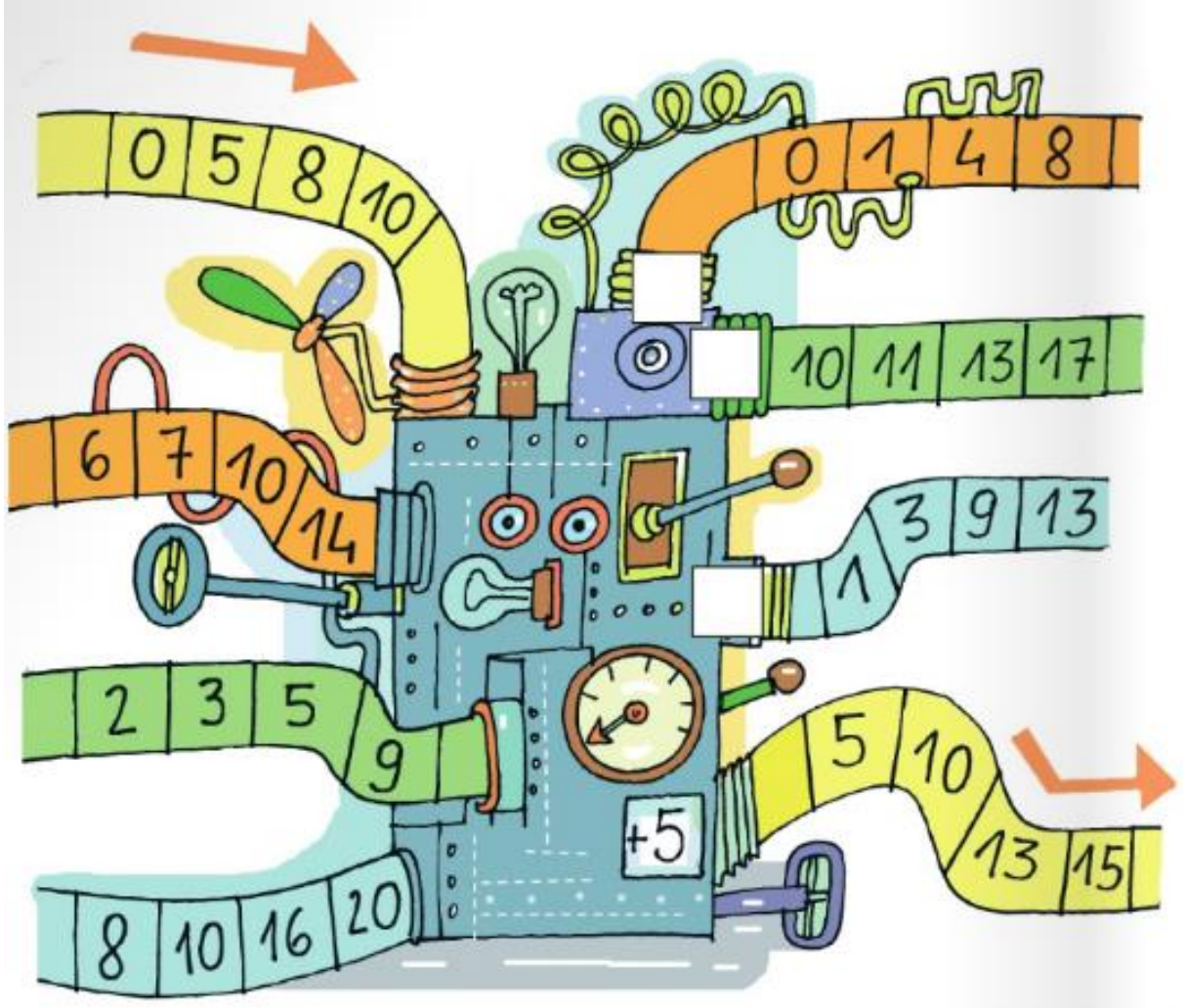

Uzupełnij tabelę. Skorzystaj z zasad działania maszyny powyżej.

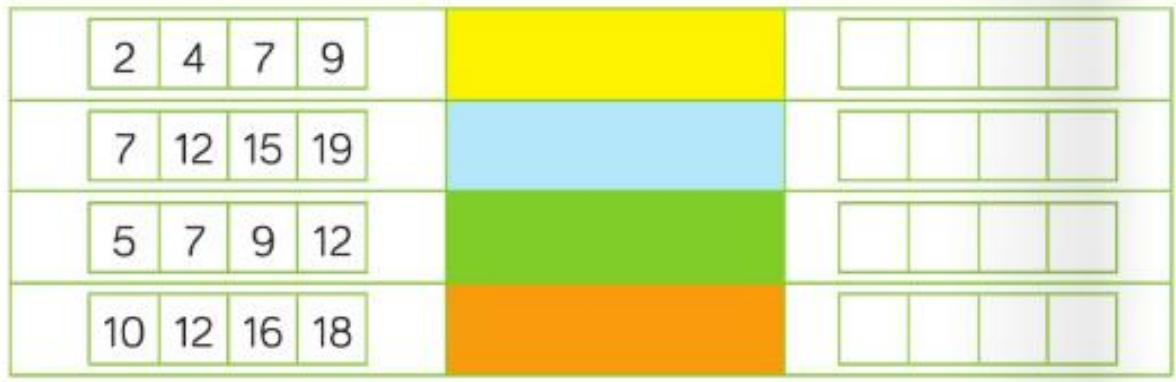